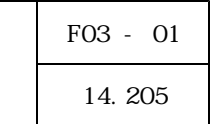

 $\overline{a}$ 

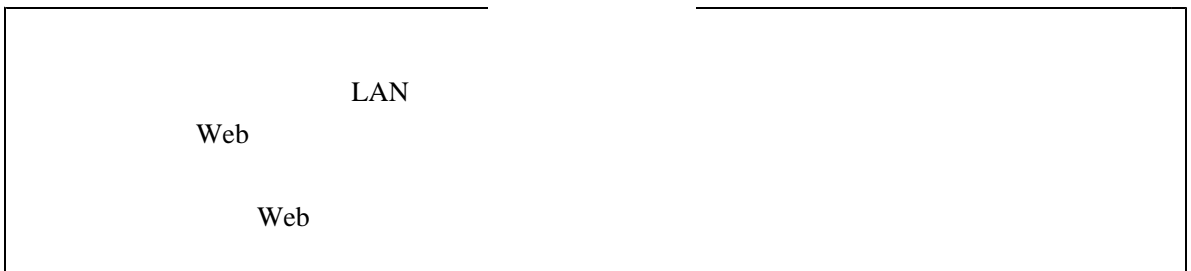

÷,

 $\aleph$  Web and  $\aleph$  13  $G$ -TaK フォルダから、授業者が校内 を使用して各教室からアクセスし、必要なコンテンツを使 LAN

C-TaK 10 GB  $G$ -TaK

 $17 \qquad \qquad$ 

で、 のコンテンツをインターネットで見られるようにし、センターの容量の大きなサー G-TaK

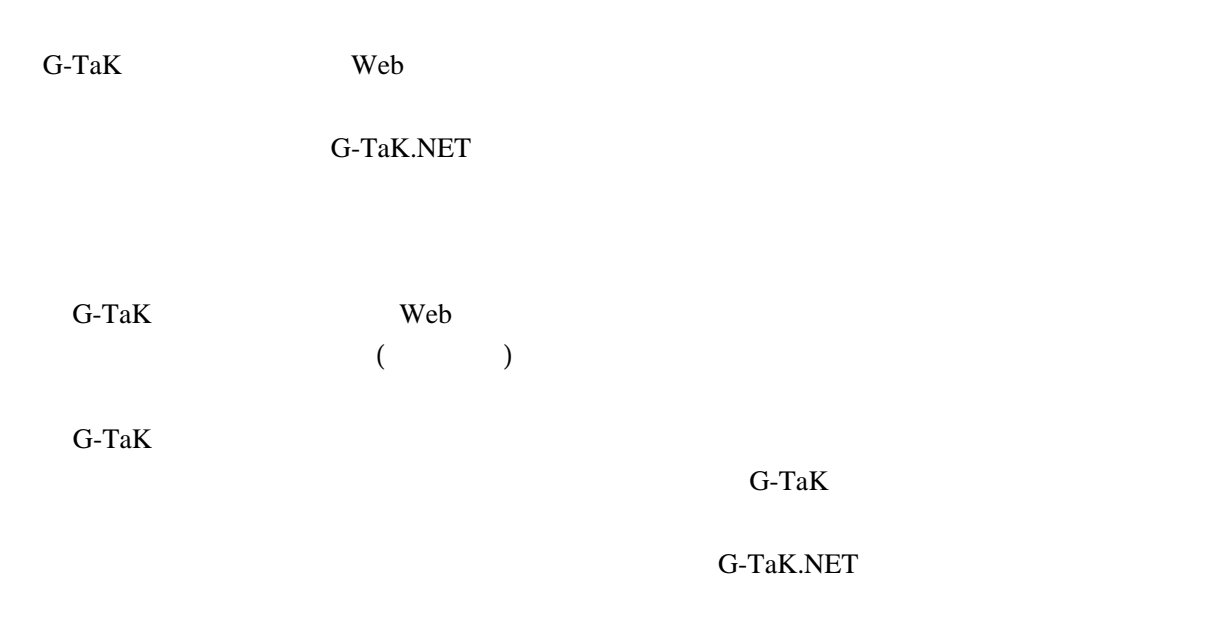

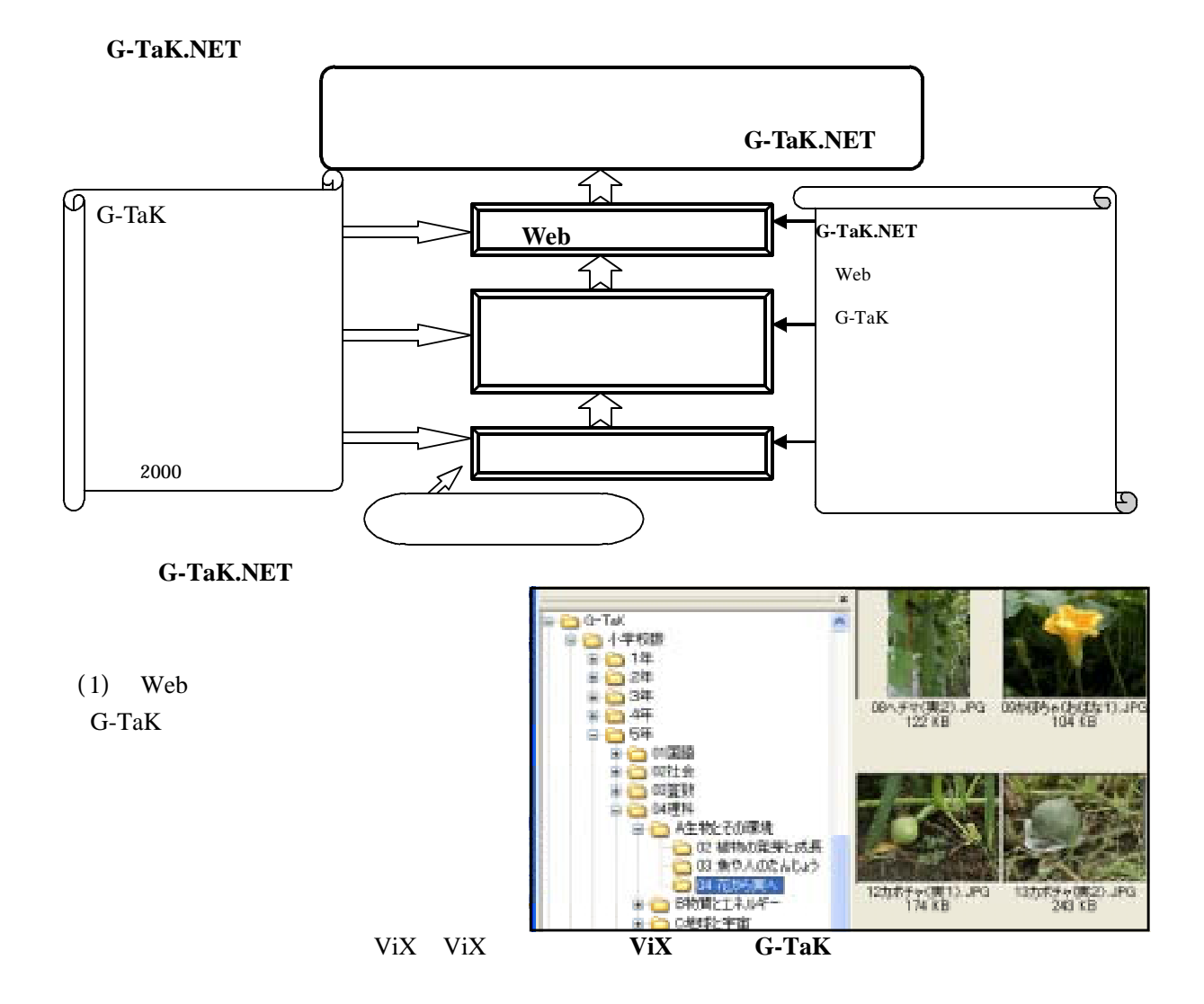

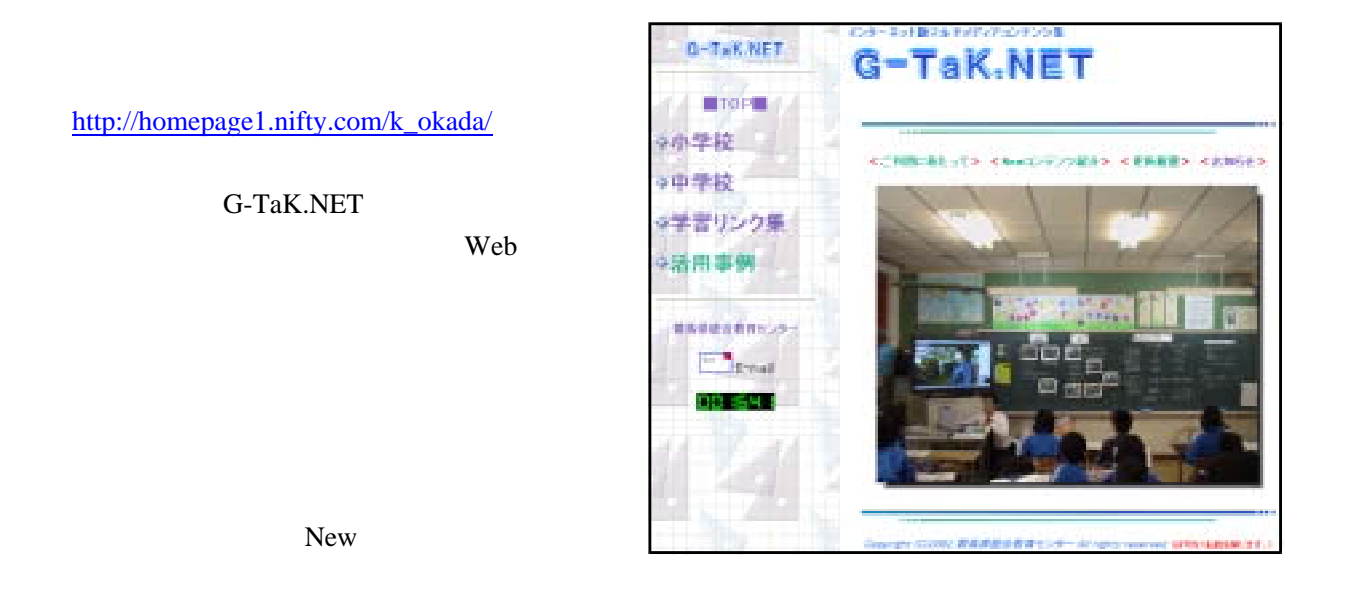

G-TaK.NET

 $G$ -TaK  $\overline{C}$ 

 $($ 

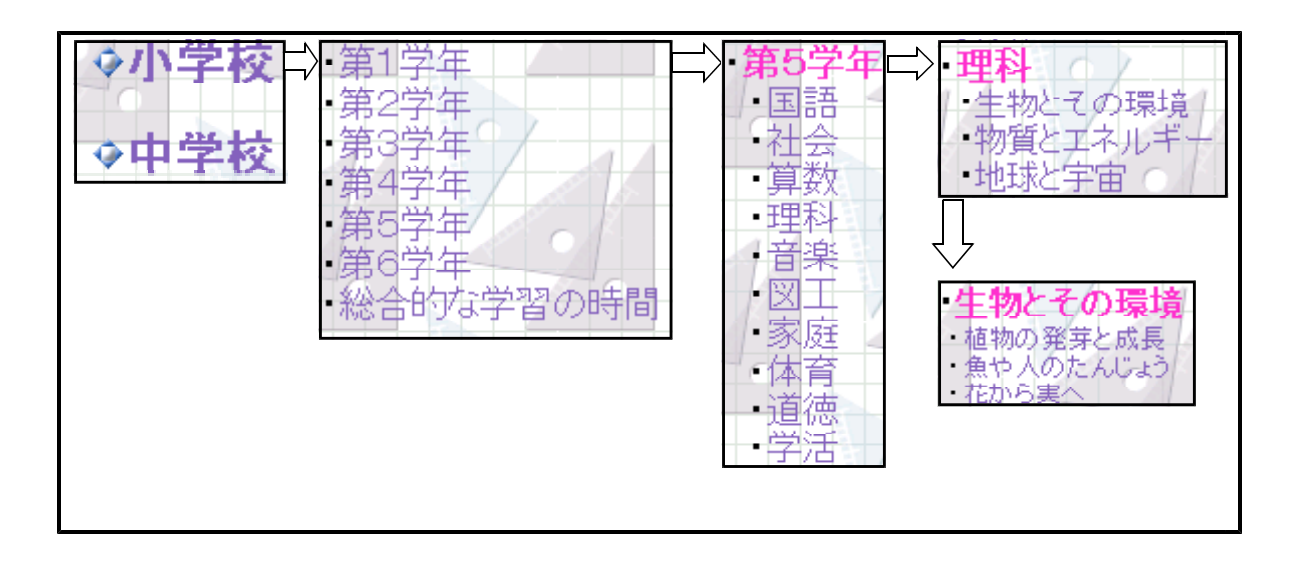

らを選択することで、内容や単元等に進むようにした。このように、階層構造により Web

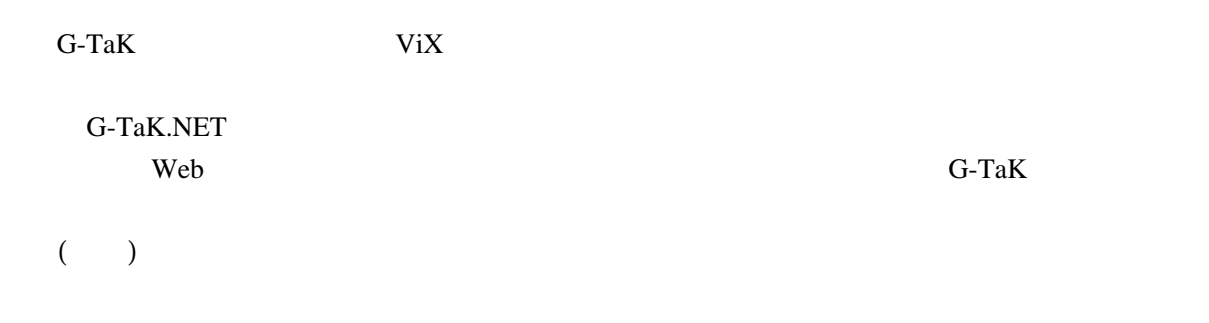

1.5Mbps **MB** 

 $20$ 

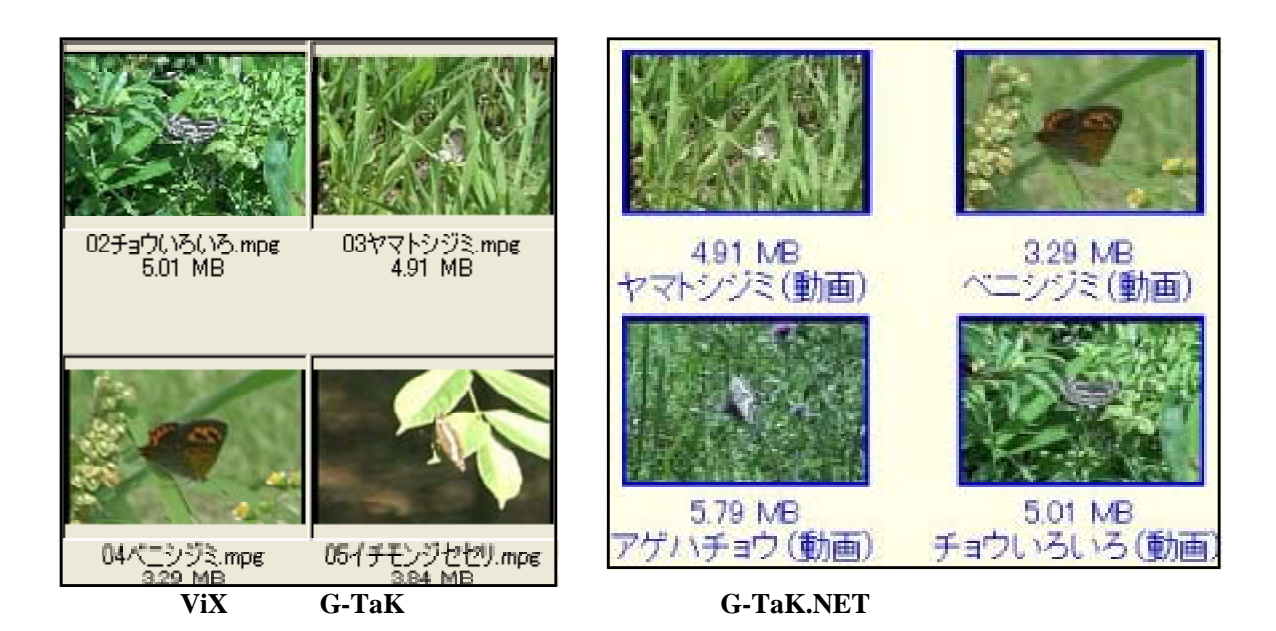

## 1024×768

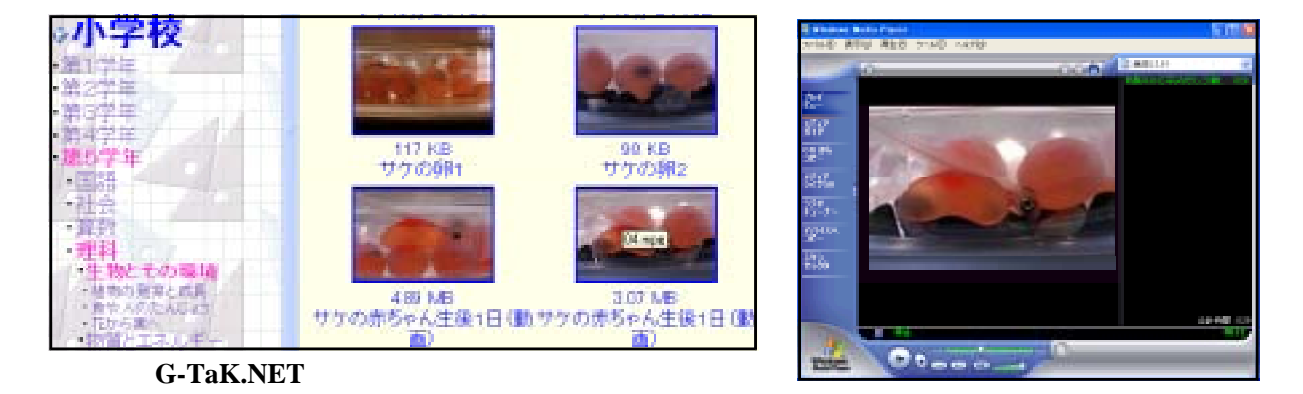

 $Web$ 

活用事例は、 の協力校等からセンターに提供される事例を、インターネットを通し G-TaK

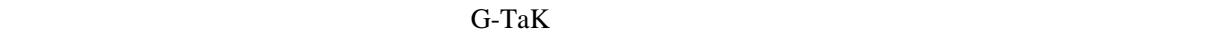

 $Web$ 

 $G$ -TaK

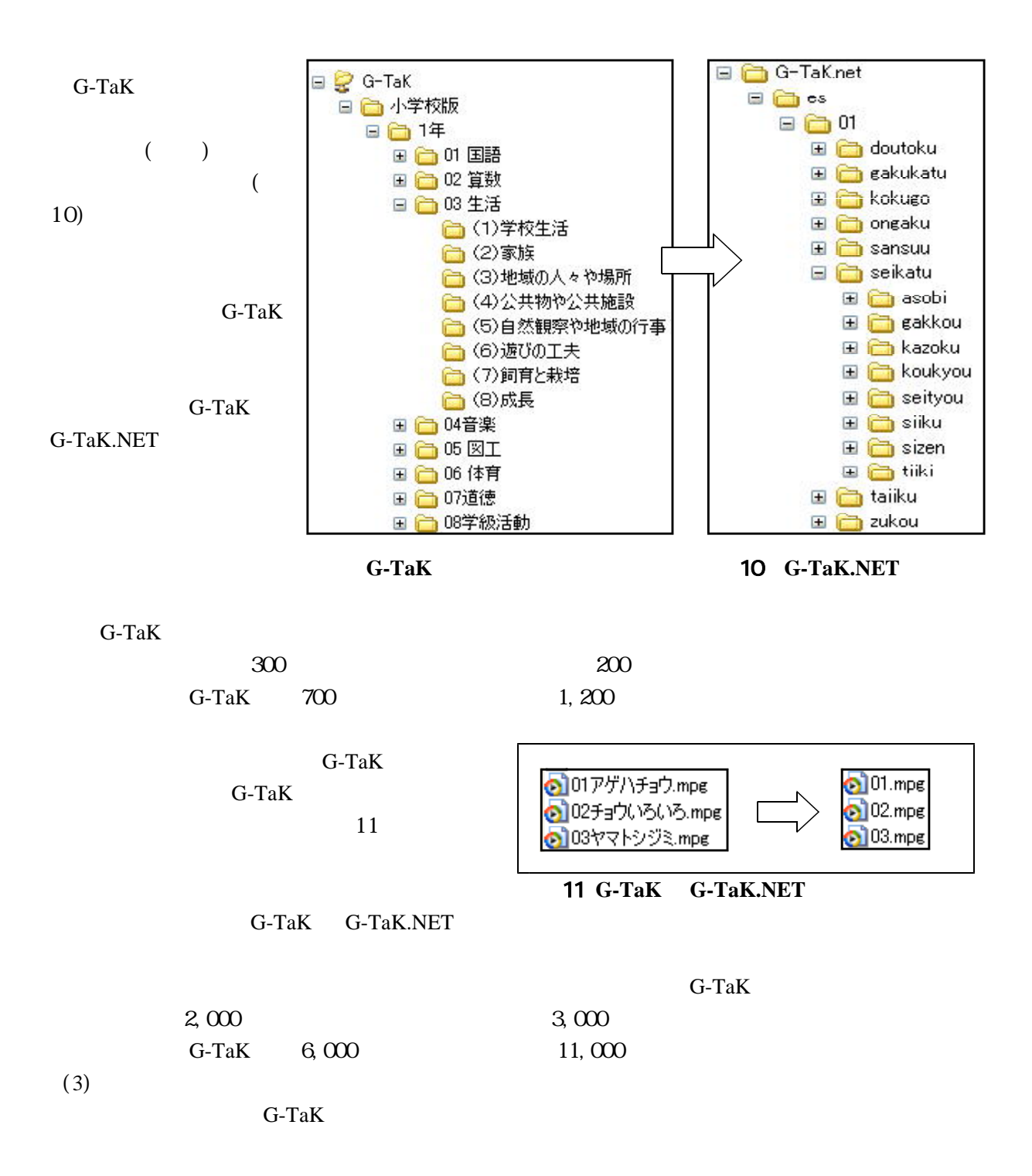

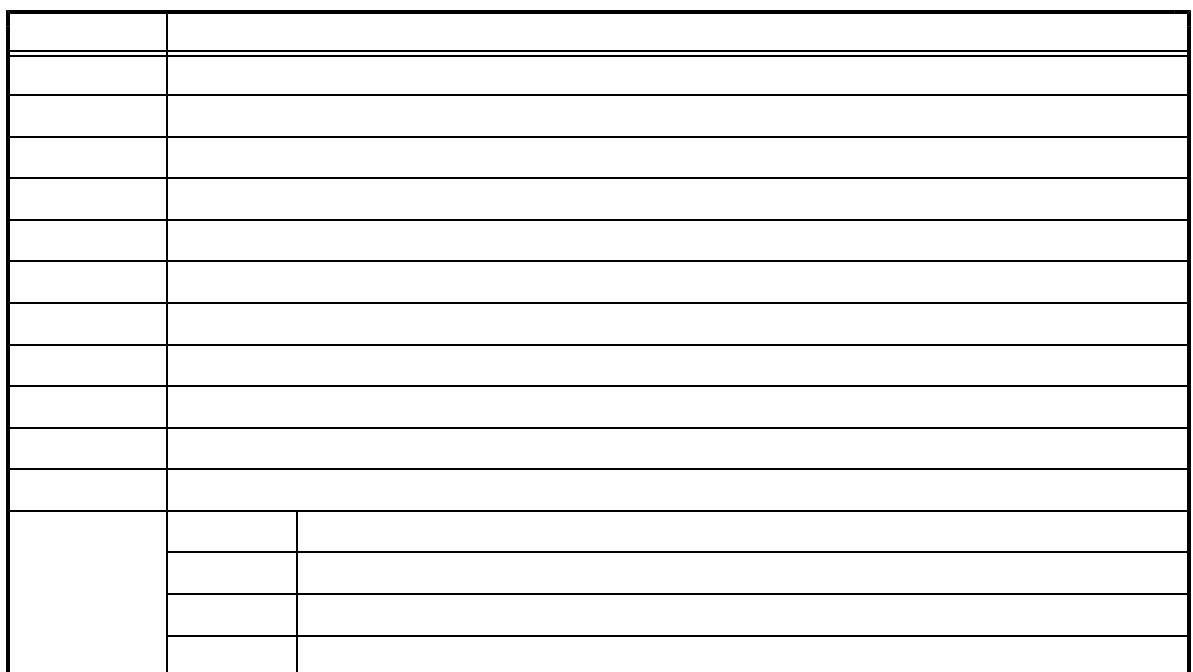

中学校版でコンテンツが作成されていない内容が多い部分については、 のタグのリ HTML

 $\aleph$  web Web

 $(4)$ 

 $\langle \rangle$  a href="index3.html">  $\langle \rangle$ 

フォルダ名と同様の名前で ページを作成し、選択画面にリンクを作成しておいた。その Web  $\aleph$ eb

G-TaK

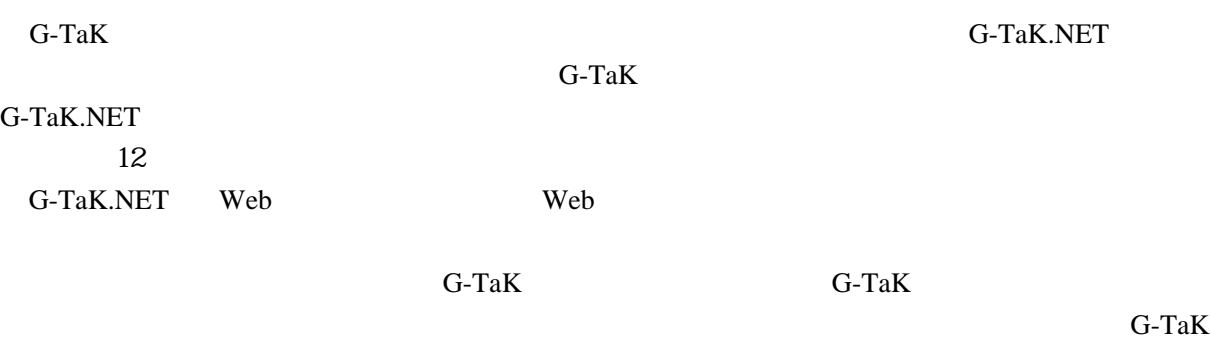

G-TaK.NET

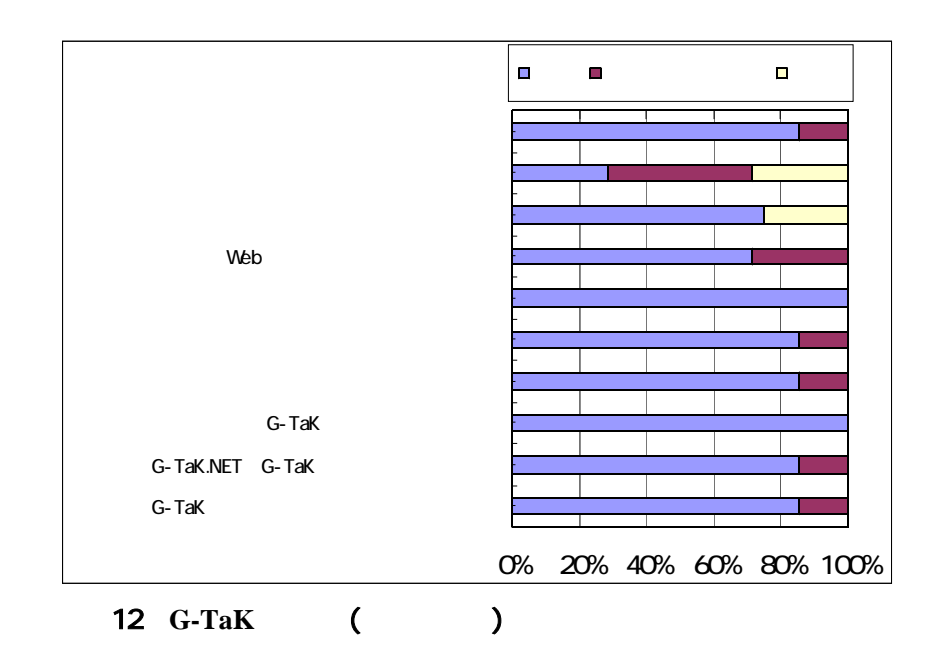

 $G$ -Ta $K$ 

G-TaK.NET

 $G-TaK$   $G-TaK$ 

 $G$ -TaK  $\sim$ 

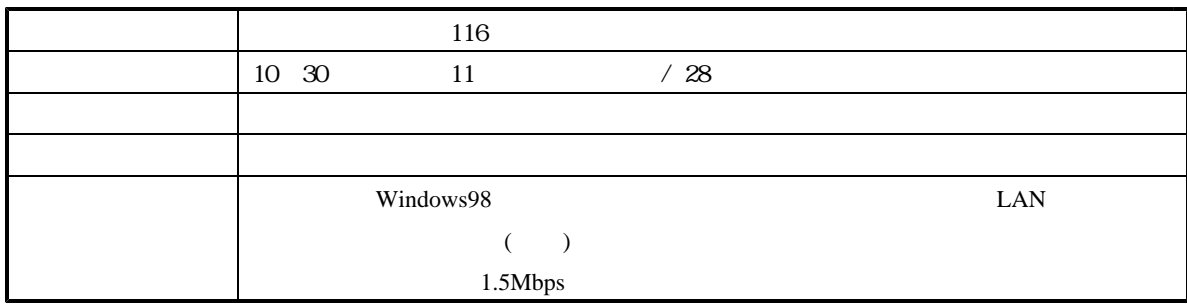

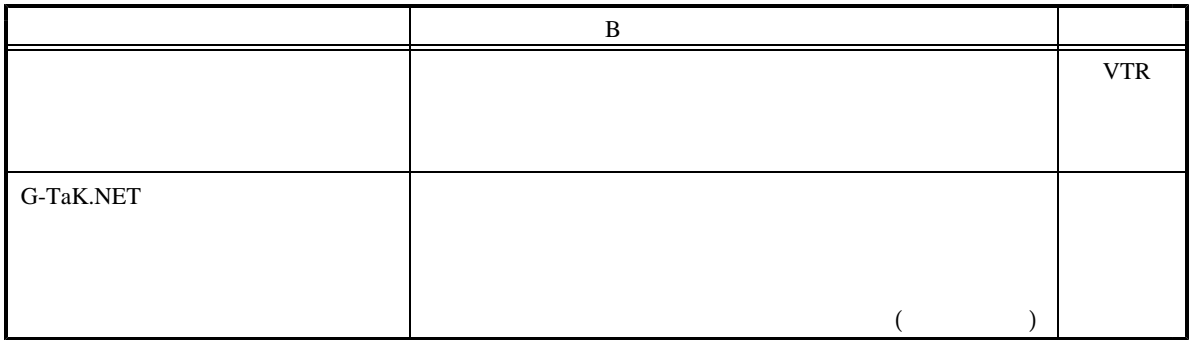

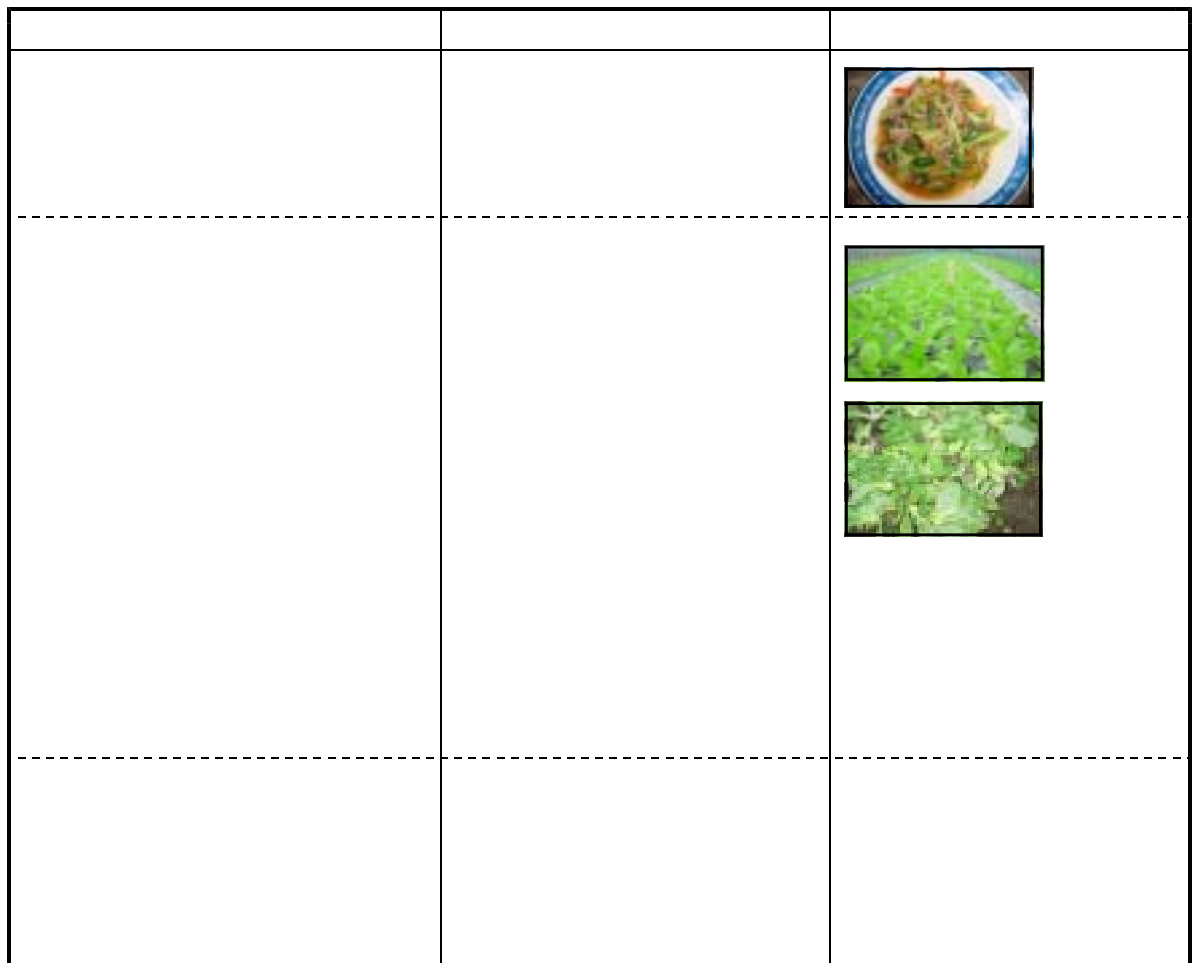

 $(1)$  $12$ 3回の授業でのべ34コンテンツをインターネ

VTR

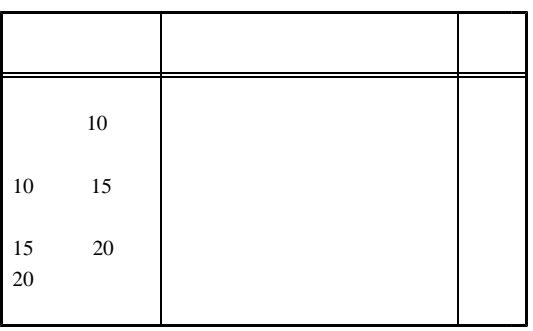

## 200 KB

 $40$ 

 $\infty$ 

 $1.3$ 

 $(2)$ 

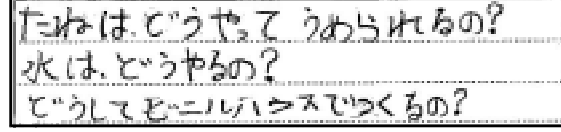

$$
\begin{array}{c}\n 13 \\
\hline\n \end{array}
$$

$$
13\,
$$

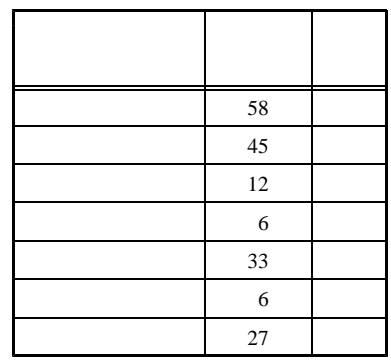

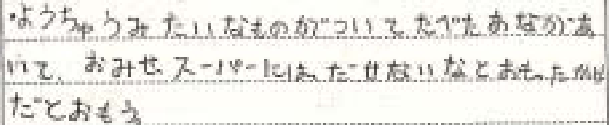

 $\sim$  14  $\sim$ 

 $(14)$ 

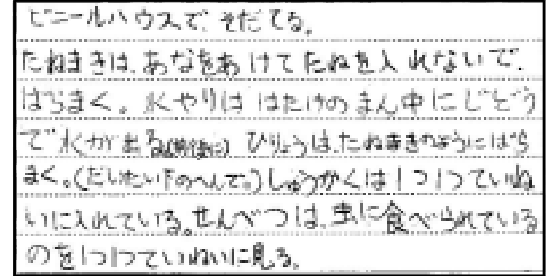

 $\sim$  15  $\sim$  15  $\sim$  15  $\sim$  15  $\sim$  15  $\sim$  15  $\sim$  15  $\sim$  15  $\sim$  15  $\sim$  15  $\sim$  15  $\sim$  15  $\sim$  15  $\sim$  16  $\sim$  16  $\sim$  16  $\sim$  16  $\sim$  16  $\sim$  16  $\sim$  16  $\sim$  16  $\sim$  16  $\sim$  16  $\sim$  16  $\sim$  16  $\sim$  16  $\sim$  16  $\sim$ 

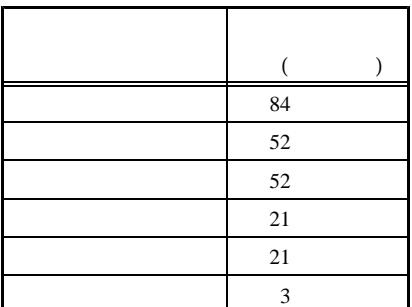

G-TaK.NET

G-TaK.NET

G-TaK.NET G-TaK

○ のフォルダ名、ファイル名、階層構造等と共通性を持たせて作成することで、新 G-TaK

G-TaK.NET

 $17$  LAN

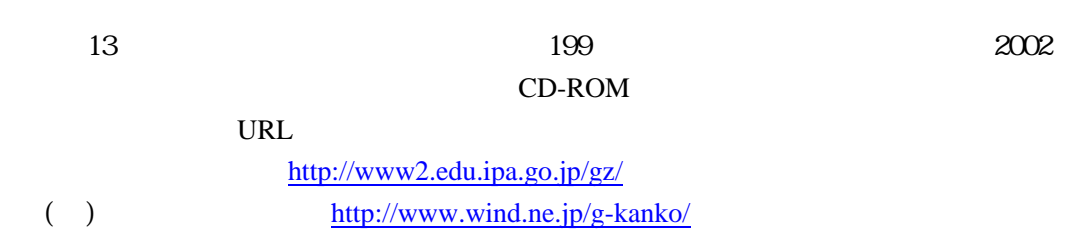